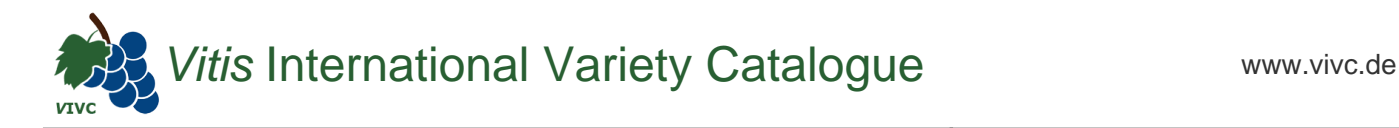

## Passport data

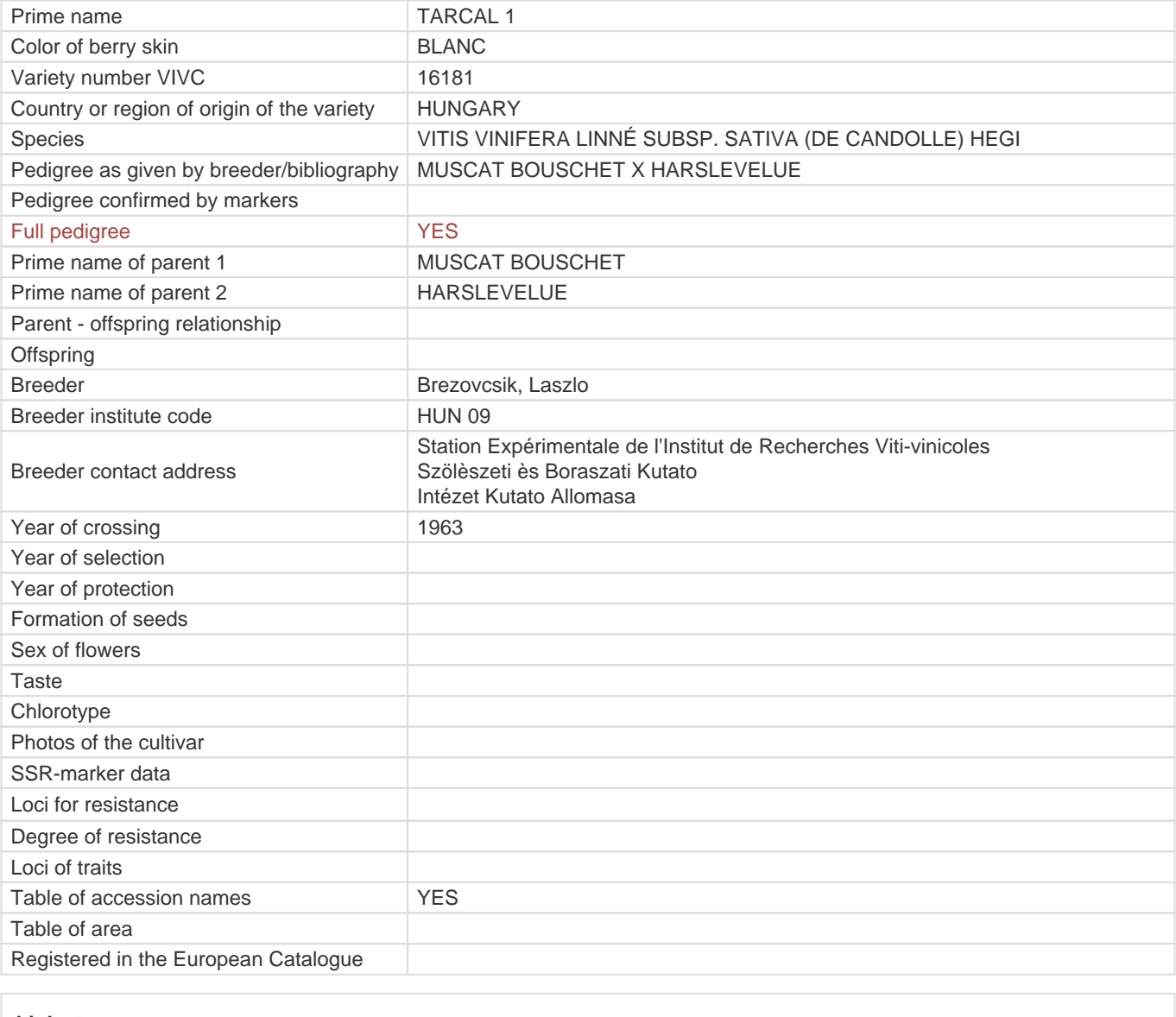

## **Links to:**

- [Bibliography](https://vivc.de/index.php?r=literaturverweise%2Fbibliography&LiteraturverweiseSearch[kenn_nr2]=16181&LiteraturverweiseSearch[leitname2]=TARCAL 1)

- [Remarks to prime names and institute codes](#page--1-0)

## **Holding institutions (institute codes): 4**

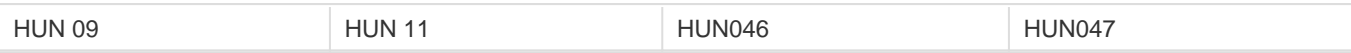